## Implementing a systolic algorithm for QR factorization on multicore clusters with PaRSEC

Guillaume Aupy, Mathieu Faverge, Yves Robert, Jakub Kurzak, Piotr Luszczek, Jack Dongarra

August 27, 2013

<span id="page-0-0"></span>PROPER 2013

#### G. Aupy

#### [Introduction](#page-4-0)

#### The [Systolic-3D](#page-13-0) Algorithm

[Platform and](#page-14-0) Data layout General [description](#page-45-0)

#### [Implementation](#page-66-0) with PaRSEC

[PaRSEC](#page-67-0) [Implementation](#page-69-0) details

#### **[Experimental](#page-71-0)** Evaluation

[Experimental](#page-72-0) Setup [Performance](#page-78-0) results

[Conclusion](#page-79-0)

Current and upcoming HPC systems have a 3D-Torus underlying interconnection topology.

- Blue Gene/L is a 3D torus of size  $64 \times 32 \times 32$ ,
- Kraken, a Cray XT 5, is a 3D torus of size  $25 \times 16 \times 24$ ,

Motivation, 3D-Torus

• Cray XT3 and XT4 also are architectures based on a 3D torus.

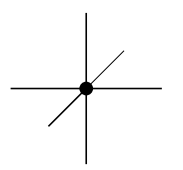

Figure : A node of a 3D-torus and its direct communication links

#### G. Aupy

#### [Introduction](#page-4-0)

#### The [Systolic-3D](#page-13-0) Algorithm

[Platform and](#page-14-0) Data layout General [description](#page-45-0)

#### [Implementation](#page-66-0) with PaRSEC

[PaRSEC](#page-67-0) [Implementation](#page-69-0) details

#### **[Experimental](#page-71-0)** Evaluation

[Experimental](#page-72-0) Setup [Performance](#page-78-0) results

#### [Conclusion](#page-79-0)

2.0

# Motivation, existing QR algorithm

### Most recent works either

- Do not take into account the architecture
- Consider a 1D-torus (2/3 of the communication links are not used in an optimal fashion)
- Consider a 2D-torus  $(1/3)$  of the communication links are not used in an optimal fashion)

#### G. Aupy

#### [Introduction](#page-4-0)

#### The [Systolic-3D](#page-13-0) Algorithm

[Platform and](#page-14-0) Data layout General [description](#page-45-0)

#### [Implementation](#page-66-0) with PaRSEC

[PaRSEC](#page-67-0) [Implementation](#page-69-0) details

#### **[Experimental](#page-71-0)** Evaluation

[Experimental](#page-72-0) Setup [Performance](#page-78-0) results

#### [Conclusion](#page-79-0)

2.0

# Motivation, existing QR algorithm

### Most recent works either

- Do not take into account the architecture
- Consider a 1D-torus (2/3 of the communication links are not used in an optimal fashion)
- Consider a 2D-torus  $(1/3)$  of the communication links are not used in an optimal fashion)

With the advent of exascale it becomes necessary to take the architecture into account.

G. Aupy

#### [Introduction](#page-4-0)

The [Systolic-3D](#page-13-0) Algorithm

[Platform and](#page-14-0) Data layout General [description](#page-45-0)

[Implementation](#page-66-0) with PaRSEC

[PaRSEC](#page-67-0) [Implementation](#page-69-0) details

#### **[Experimental](#page-71-0)** Evaluation

[Experimental](#page-72-0) Setup [Performance](#page-78-0) results

[Conclusion](#page-79-0)

**1** [Introduction](#page-4-0)

**2** The SYSTOLIC-3D Algorithm [Platform and Data layout](#page-14-0) [General description](#page-45-0)

**3** [Implementation with PaRSEC](#page-66-0) [PaRSEC](#page-67-0) [Implementation details](#page-69-0)

4 [Experimental Evaluation](#page-71-0) [Experimental Setup](#page-72-0) [Performance results](#page-78-0)

<span id="page-4-0"></span>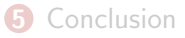

#### G. Aupy

#### [Introduction](#page-4-0)

#### The [Systolic-3D](#page-13-0) Algorithm

[Platform and](#page-14-0) Data layout General [description](#page-45-0)

#### [Implementation](#page-66-0) with PaRSEC

[PaRSEC](#page-67-0) [Implementation](#page-69-0) details

#### **[Experimental](#page-71-0)** Evaluation

[Experimental](#page-72-0) Setup [Performance](#page-78-0) results

#### [Conclusion](#page-79-0)

4.0

QR factorization of a matrix is a decomposition of a matrix A into a product  $A=QR$ 

- Q is an orthogonal matrix
- R is an upper triangular matrix.

QR factorization is often used to solve the linear least squares problem, and is the basis for a particular eigenvalue algorithm, the QR algorithm.

Wikipedia

Introduction

#### G. Aupy

### [Introduction](#page-4-0)

The [Systolic-3D](#page-13-0) Algorithm

[Platform and](#page-14-0) Data layout General [description](#page-45-0)

#### [Implementation](#page-66-0) with PaRSEC

[PaRSEC](#page-67-0) [Implementation](#page-69-0) details

#### **[Experimental](#page-71-0)** Evaluation

[Experimental](#page-72-0) Setup [Performance](#page-78-0) results

[Conclusion](#page-79-0)

```
begin
for k = 0 to min(m, n) - 1 do
    for i = k + 1 to m - 1 do
       elim(i, CurPiv(i, k), k)end
end
```
end

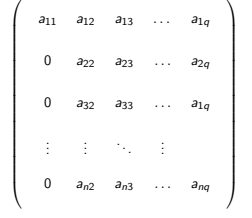

## Generic QR algorithm.

### •  $k$ : panel index

• orthogonal transformation to zero out tile  $(i, k)$ 

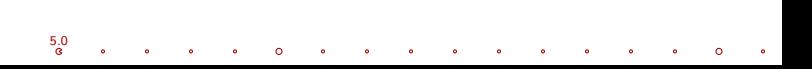

#### G. Aupy

#### [Introduction](#page-4-0)

The [Systolic-3D](#page-13-0) Algorithm

[Platform and](#page-14-0) Data layout General [description](#page-45-0)

#### [Implementation](#page-66-0) with PaRSEC

[PaRSEC](#page-67-0) [Implementation](#page-69-0) details

#### **[Experimental](#page-71-0)** Evaluation

[Experimental](#page-72-0) Setup [Performance](#page-78-0) results

[Conclusion](#page-79-0)

#### begin for  $k = 0$  to min $(m, n) - 1$  do for  $i = k + 1$  to  $m - 1$  do  $elim(i, CurPiv(i, k), k)$ end end

end

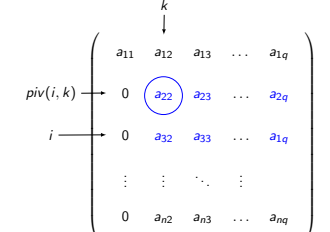

5.0

- $k$ : panel index
- orthogonal transformation to zero out tile  $(i, k)$

#### G. Aupy

# Generic QR algorithm.

#### [Introduction](#page-4-0)

#### The [Systolic-3D](#page-13-0) Algorithm

[Platform and](#page-14-0) Data layout General [description](#page-45-0)

#### [Implementation](#page-66-0) with PaRSEC

[PaRSEC](#page-67-0) [Implementation](#page-69-0) details

#### **[Experimental](#page-71-0)** Evaluation

[Experimental](#page-72-0) Setup [Performance](#page-78-0) results

[Conclusion](#page-79-0)

```
begin
for k = 0 to min(m, n) - 1 do
    for i = k + 1 to m - 1 do
       elim(i, CurPiv(i, k), k)end
end
```
#### end

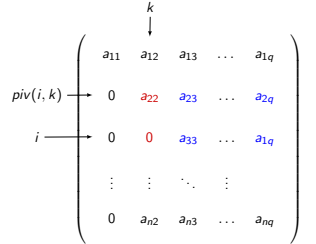

- $k$ : panel index
- orthogonal transformation to zero out tile  $(i, k)$

#### G. Aupy

## [Introduction](#page-4-0)

#### The [Systolic-3D](#page-13-0) Algorithm

[Platform and](#page-14-0) Data layout General [description](#page-45-0)

#### [Implementation](#page-66-0) with PaRSEC

[PaRSEC](#page-67-0) [Implementation](#page-69-0) details

#### **[Experimental](#page-71-0)** Evaluation

[Experimental](#page-72-0) Setup [Performance](#page-78-0) results

[Conclusion](#page-79-0)

```
begin
for k = 0 to min(m, n) - 1 do
    for i = k + 1 to m - 1 do
       elim(i, CurPiv(i, k), k)end
end
```
#### end

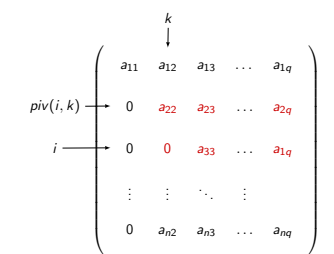

5.0

- $k$ : panel index
- orthogonal transformation to zero out tile  $(i, k)$

#### G. Aupy

#### [Introduction](#page-4-0)

The [Systolic-3D](#page-13-0) Algorithm

[Platform and](#page-14-0) Data layout General [description](#page-45-0)

#### [Implementation](#page-66-0) with PaRSEC

[PaRSEC](#page-67-0) [Implementation](#page-69-0) details

#### **[Experimental](#page-71-0)** Evaluation

[Experimental](#page-72-0) Setup [Performance](#page-78-0) results

[Conclusion](#page-79-0)

```
begin
for k = 0 to min(m, n) - 1 do
    for i = k + 1 to m - 1 do
       elim(i, CurPiv(i, k), k)end
end
```
end

5.0

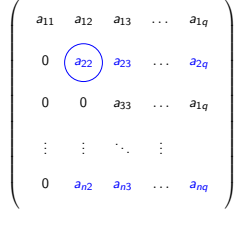

- $k$ : panel index
- orthogonal transformation to zero out tile  $(i, k)$

#### G. Aupy

#### [Introduction](#page-4-0)

The [Systolic-3D](#page-13-0) Algorithm

[Platform and](#page-14-0) Data layout General [description](#page-45-0)

#### [Implementation](#page-66-0) with PaRSEC

[PaRSEC](#page-67-0) [Implementation](#page-69-0) details

#### **[Experimental](#page-71-0)** Evaluation

[Experimental](#page-72-0) Setup [Performance](#page-78-0) results

[Conclusion](#page-79-0)

```
begin
for k = 0 to min(m, n) - 1 do
    for i = k + 1 to m - 1 do
       elim(i, CurPiv(i, k), k)end
end
```
end

5.0

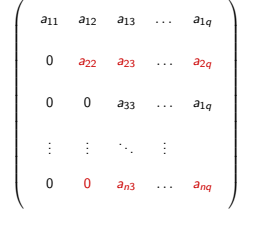

- $k$ : panel index
- orthogonal transformation to zero out tile  $(i, k)$

## Tile QR factorization

#### G. Aupy

#### [Introduction](#page-4-0)

#### The [Systolic-3D](#page-13-0) Algorithm

[Platform and](#page-14-0) Data layout General [description](#page-45-0)

#### [Implementation](#page-66-0) with PaRSEC

[PaRSEC](#page-67-0) [Implementation](#page-69-0) details

#### [Experimental](#page-71-0) Evaluation

[Experimental](#page-72-0) **Setup** [Performance](#page-78-0) results

[Conclusion](#page-79-0)

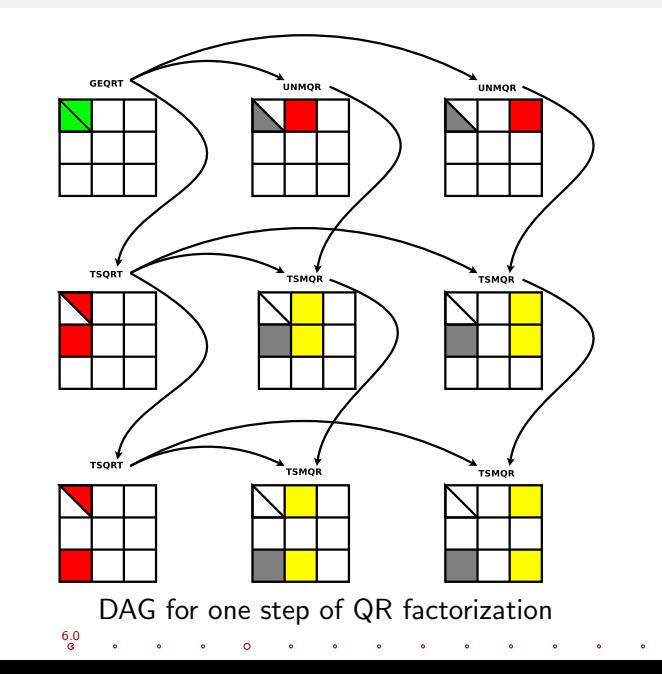

G. Aupy

#### [Introduction](#page-4-0)

#### The [Systolic-3D](#page-13-0) Algorithm

[Platform and](#page-14-0) Data layout General [description](#page-45-0)

#### [Implementation](#page-66-0) with PaRSEC

[PaRSEC](#page-67-0) [Implementation](#page-69-0) details

#### **[Experimental](#page-71-0)** Evaluation

[Experimental](#page-72-0) Setup [Performance](#page-78-0) results

<span id="page-13-0"></span>[Conclusion](#page-79-0)

## **2** The SYSTOLIC-3D Algorithm [Platform and Data layout](#page-14-0)

[General description](#page-45-0)

[Implementation with PaRSEC](#page-66-0) [PaRSEC](#page-67-0) [Implementation details](#page-69-0)

4 [Experimental Evaluation](#page-71-0) [Experimental Setup](#page-72-0) [Performance results](#page-78-0)

7.0

## **[Conclusion](#page-79-0)**

1 [Introduction](#page-4-0)

#### G. Aupy

[Introduction](#page-4-0)

#### The [Systolic-3D](#page-13-0) Algorithm

[Platform and](#page-14-0) Data layout

General [description](#page-45-0)

#### [Implementation](#page-66-0) with PaRSEC

[PaRSEC](#page-67-0) [Implementation](#page-69-0) details

#### **[Experimental](#page-71-0)** Evaluation

[Experimental](#page-72-0) Setup [Performance](#page-78-0) results

<span id="page-14-0"></span>[Conclusion](#page-79-0)

## Within a  $p \times q \times r$  3D torus, processor  $P_{a,b,c}$  has a direct communication link with 6 processors:

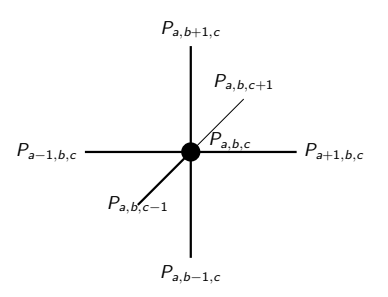

- $P_{a-1}$  mod  $p,b,c$
- $P_{a+1}$  mod  $p,b,c$
- $P_{a,b-1}$  mod  $q,c$
- $P_{a,b+1 \mod q,c}$
- $P_{a,b,c-1 \mod r}$
- $P_{a,b,c+1 \mod r}$

#### G. Aupy

#### [Introduction](#page-4-0)

#### The [Systolic-3D](#page-13-0) Algorithm

#### [Platform and](#page-14-0) Data layout

General [description](#page-45-0)

#### [Implementation](#page-66-0) with PaRSEC

[PaRSEC](#page-67-0) [Implementation](#page-69-0) details

#### **[Experimental](#page-71-0)** Evaluation

[Experimental](#page-72-0) Setup [Performance](#page-78-0) results

[Conclusion](#page-79-0)

## $P_{a-1,b,c}$  .  $m \times n$  tile matrix. Tiles are mapped as follows:

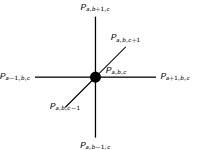

• we use a two-level cyclic distribution for the rows (directions  $a$  and  $b$  in the torus)

a cyclic distribution for the columns (direction c in the torus).

Formally as follows: proc  $P_{abc}$  is assigned all tiles  $T_{t,s}$  such that

• 
$$
t \equiv b \mod q
$$
,  $\frac{t-b}{q} \equiv a \mod p$ 

8.0

•  $s \equiv c \mod r$ 

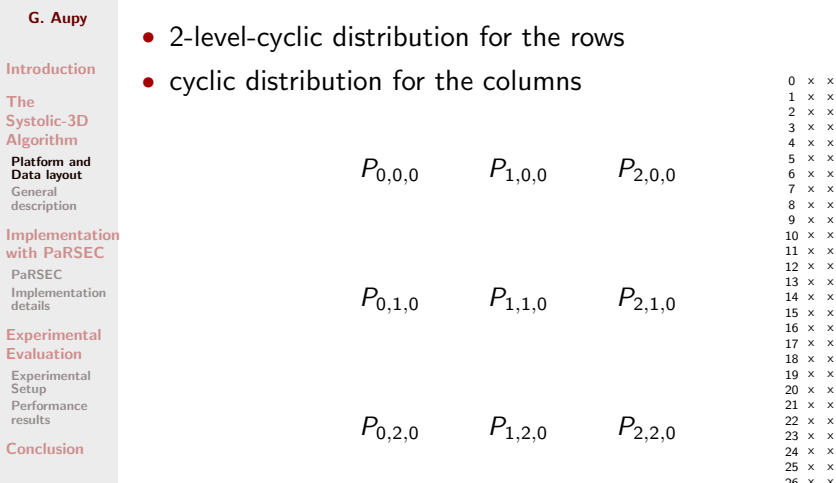

 $x \times$ 2 x x  $3 \times x$ 4 x x  $5 \times x$  $6 \times x$  $7 \times x$ 8 x x 9 x x  $10 \times x$  $11 \times x$  $12 \times x$  $13 \times x$  $14 \times x$  $15 \times x$  $16 \times x$  $17 \times x$ 18 x x 19 x x  $20 \times x$ 21 x x  $22 \times x$  $23 \times x$  $24 \times x$  $25 \times \times$ 26 x x

### G. Aupy

### • 2-level-cyclic distribution for the rows

8.0

- **[Introduction](#page-4-0)**
- The [Systolic-3D](#page-13-0) Algorithm
- [Platform and](#page-14-0) Data layout General [description](#page-45-0)
- [Implementation](#page-66-0) with PaRSEC
- [PaRSEC](#page-67-0) [Implementation](#page-69-0)
- details

#### **[Experimental](#page-71-0)** Evaluation

- [Experimental](#page-72-0) Setup [Performance](#page-78-0) results
- [Conclusion](#page-79-0)

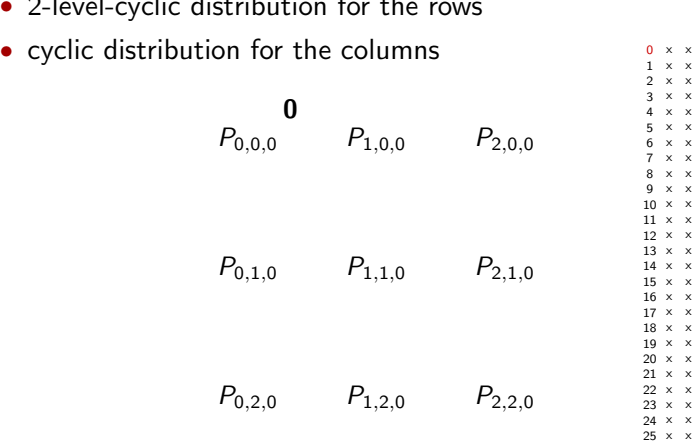

 $\times$  $\times$  $\times$  $\mathsf{x}$  $\times$  $\times$  $\mathbf{x}$  $\mathsf{x}$  $\times$  $\times$  $\mathsf{x}$  $\mathsf{x}$  $\mathsf{x}$  $\mathbf{x}$  $\mathsf{x}$  $\mathsf{x}$  $\boldsymbol{\mathsf{x}}$  $\mathsf{x}$  $\mathsf{x}$  $\times$  $\mathbf{x}$  $\times$  $\mathsf{x}$  $\bar{x}$  $\times$ 

26 x x

#### G. Aupy

## • 2-level-cyclic distribution for the rows

- [Introduction](#page-4-0)
- The [Systolic-3D](#page-13-0) Algorithm
- [Platform and](#page-14-0) Data layout General [description](#page-45-0)
- [Implementation](#page-66-0) with PaRSEC
- [PaRSEC](#page-67-0) [Implementation](#page-69-0) details
- [Experimental](#page-71-0) Evaluation
- [Experimental](#page-72-0) **Setup** [Performance](#page-78-0) results
- [Conclusion](#page-79-0)

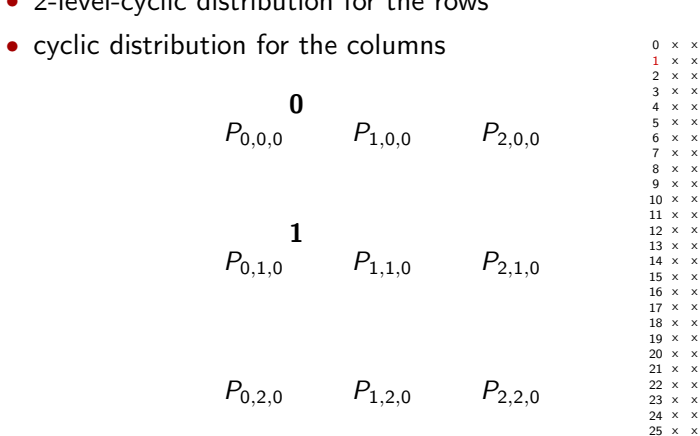

8 x x

26 x x

#### G. Aupy

## • 2-level-cyclic distribution for the rows

- [Introduction](#page-4-0)
- The [Systolic-3D](#page-13-0) Algorithm
- [Platform and](#page-14-0) Data layout General [description](#page-45-0)
- [Implementation](#page-66-0) with PaRSEC
- [PaRSEC](#page-67-0) [Implementation](#page-69-0) details

#### [Experimental](#page-71-0) Evaluation

[Experimental](#page-72-0) **Setup** [Performance](#page-78-0) results

[Conclusion](#page-79-0)

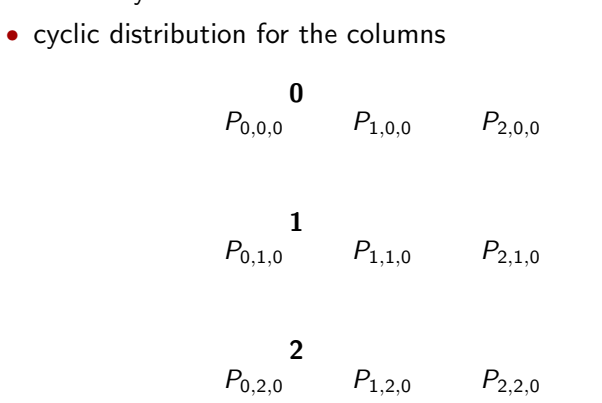

0 x x<br>1 x x  $\frac{1}{2}$   $\frac{x}{x}$   $\frac{x}{x}$  $2 \times x$ <br> $3 \times x$ 3 x x  $4 \times \times$ <br>5  $\times \times$  $5 \times x$ <br>6  $x \times x$  $6 \times x$ <br>  $7 \times x$  $7 \times x$ <br>8  $x \times x$  $8 \times x$ <br> $9 \times x$  $\mathbf{x} \times \mathbf{x}$  $10 \times x$ 11 x x 12 x x 13 x x 14 x x 15 x x 16 x x 17 x x 18 x x 19 x x 20 x x 21 x x 22 x x 23 x x 24 x x 25 x x 26 x x

#### G. Aupy

## • 2-level-cyclic distribution for the rows

8.0

- **[Introduction](#page-4-0)**
- The [Systolic-3D](#page-13-0) Algorithm
- [Platform and](#page-14-0) Data layout General [description](#page-45-0)
- [Implementation](#page-66-0) with PaRSEC
- [PaRSEC](#page-67-0) [Implementation](#page-69-0) details

#### [Experimental](#page-71-0) Evaluation

- [Experimental](#page-72-0) **Setup** [Performance](#page-78-0) results
- [Conclusion](#page-79-0)

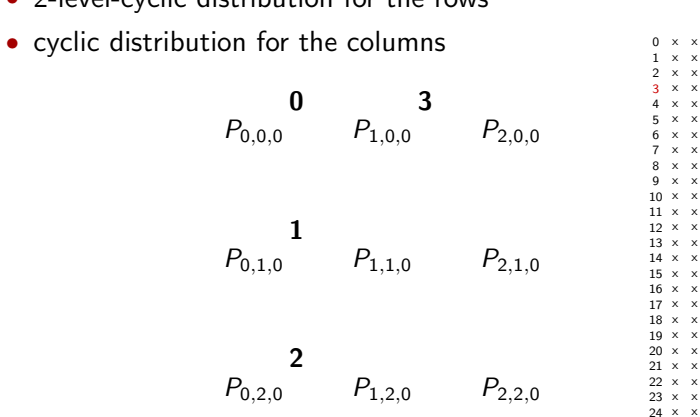

 $\times$   $\times$ 

 $\mathbf{x}$   $\mathbf{x}$ 

 $x \times$ 

 $x \times$ 

 $x \times$ 

 $x - x$ 

25 x x 26 x x

#### G. Aupy

## • 2-level-cyclic distribution for the rows

- [Introduction](#page-4-0)
- The [Systolic-3D](#page-13-0) Algorithm
- [Platform and](#page-14-0) Data layout General [description](#page-45-0)
- [Implementation](#page-66-0) with PaRSEC
- [PaRSEC](#page-67-0) [Implementation](#page-69-0) details

#### **[Experimental](#page-71-0)** Evaluation

[Experimental](#page-72-0) **Setup** [Performance](#page-78-0) results

[Conclusion](#page-79-0)

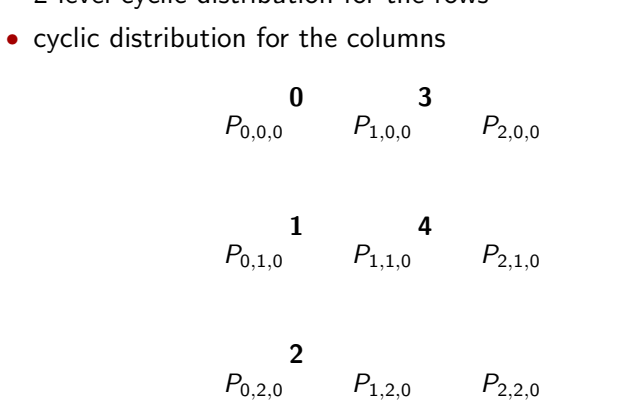

0 x x<br>1 x x  $\begin{array}{ccc} 1 & x & x \\ 2 & x & x \end{array}$  $2 \times x$ <br> $3 \times x$ 3 x x  $4 \times x$ <br>5  $\times x$  $5 \times x$ <br>6  $x \times x$  $6 \times x$ <br>  $7 \times x$ 

#### G. Aupy

## • 2-level-cyclic distribution for the rows

8.0

- **[Introduction](#page-4-0)**
- The [Systolic-3D](#page-13-0) Algorithm
- [Platform and](#page-14-0) Data layout General [description](#page-45-0)
- [Implementation](#page-66-0) with PaRSEC
- [PaRSEC](#page-67-0) [Implementation](#page-69-0)
- [Experimental](#page-71-0) Evaluation

details

- [Experimental](#page-72-0) **Setup** [Performance](#page-78-0) results
- [Conclusion](#page-79-0)

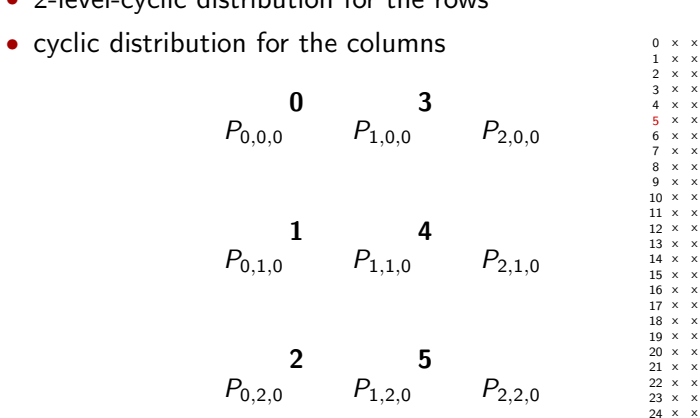

 $\times$   $\times$ 

 $\mathbf{x}$   $\mathbf{x}$ 

 $x \times$ 

 $x \times$ 

 $x \times$ 

 $x - x$ 

25 x x 26 x x

#### G. Aupy

## • 2-level-cyclic distribution for the rows

8.0

- [Introduction](#page-4-0)
- The [Systolic-3D](#page-13-0) Algorithm
- [Platform and](#page-14-0) Data layout General [description](#page-45-0)
- [Implementation](#page-66-0)
- with PaRSEC
- [PaRSEC](#page-67-0) [Implementation](#page-69-0) details

#### [Experimental](#page-71-0) Evaluation

- [Experimental](#page-72-0) **Setup** [Performance](#page-78-0) results
- [Conclusion](#page-79-0)

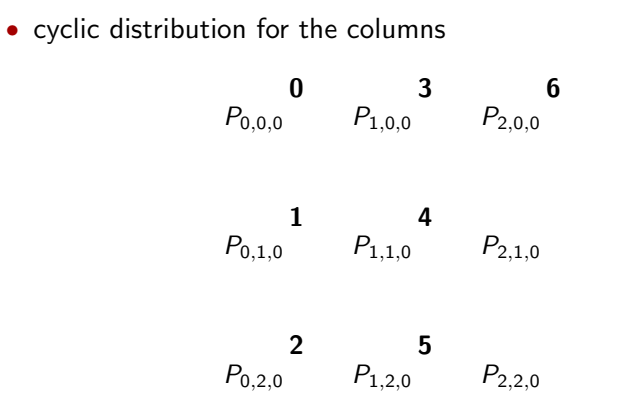

0 x x<br>1 x x  $\begin{array}{ccc} 1 & x & x \\ 2 & x & x \end{array}$  $2 \times x$ <br> $3 \times x$ 3 x x  $4 \times \times$ <br>5  $\times \times$  $5 \times x$ <br>6  $x \times x$  $6 \times x$ <br>  $7 \times x$ 7 x x  $8 \times x$ <br> $9 \times x$  $\mathbf{x} \times \mathbf{x}$  $10 \times x$ 11 x x 12 x x 13 x x 14 x x 15 x x 16 x x 17 x x 18 x x 19 x x 20 x x 21 x x 22 x x 23 x x 24 x x 25 x x 26 x x

#### G. Aupy

### • 2-level-cyclic distribution for the rows

- [Introduction](#page-4-0)
- The [Systolic-3D](#page-13-0) Algorithm
- [Platform and](#page-14-0) Data layout General [description](#page-45-0)
- [Implementation](#page-66-0) with PaRSEC
- [PaRSEC](#page-67-0) [Implementation](#page-69-0) details

#### [Experimental](#page-71-0) Evaluation

[Experimental](#page-72-0) **Setup** [Performance](#page-78-0) results

[Conclusion](#page-79-0)

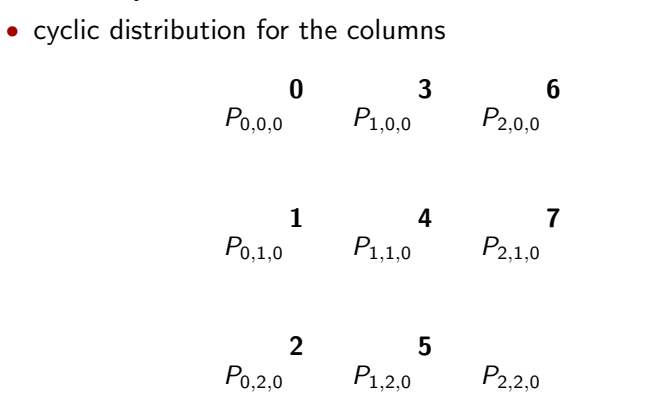

8.0

 $5 \times x$ <br>6  $x \times x$  $6 \times x$ <br>  $7 \times x$ 7 x x  $8 \times x$ <br> $9 \times x$  $\mathbf{x} \times \mathbf{x}$  $10 \times x$ 11 x x 12 x x 13 x x 14 x x 15 x x 16 x x 17 x x 18 x x 19 x x 20 x x 21 x x 22 x x 23 x x 24 x x 25 x x 26 x x

0 x x<br>1 x x  $\begin{array}{ccc} 1 & x & x \\ 2 & x & x \end{array}$  $2 \times x$ <br> $3 \times x$ 3 x x  $4 \times \times$ <br>5  $\times \times$ 

#### G. Aupy

## • 2-level-cyclic distribution for the rows

- [Introduction](#page-4-0)
- The [Systolic-3D](#page-13-0) Algorithm
- [Platform and](#page-14-0) Data layout General [description](#page-45-0)
- [Implementation](#page-66-0) with PaRSEC
- [PaRSEC](#page-67-0) [Implementation](#page-69-0) details

#### [Experimental](#page-71-0) Evaluation

[Experimental](#page-72-0) **Setup** [Performance](#page-78-0) results

[Conclusion](#page-79-0)

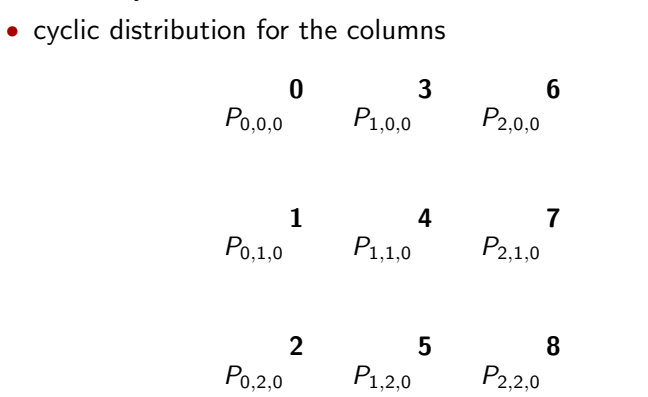

 $7 \times x$ <br>8  $\times x$  $8 \times x$ <br> $9 \times x$  $\mathbf{x}$   $\mathbf{x}$  $10 \times x$ 11 x x 12 x x 13 x x 14 x x 15 x x 16 x x 17 x x 18 x x 19 x x 20 x x 21 x x 22 x x 23 x x 24 x x 25 x x 26 x x

0 x x<br>1 x x  $\begin{array}{ccc} 1 & x & x \\ 2 & x & x \end{array}$  $2 \times x$ <br> $3 \times x$ 3 x x  $4 \times \times$ <br>5  $\times \times$  $5 \times x$ <br>6  $x \times x$  $6 \times x$ <br>  $7 \times x$ 

#### G. Aupy

### • 2-level-cyclic distribution for the rows

8.0

- [Introduction](#page-4-0)
- The [Systolic-3D](#page-13-0) Algorithm
- [Platform and](#page-14-0) Data layout General [description](#page-45-0)
- [Implementation](#page-66-0)
- with PaRSEC
- [PaRSEC](#page-67-0) [Implementation](#page-69-0) details

#### [Experimental](#page-71-0) Evaluation

[Experimental](#page-72-0) **Setup** [Performance](#page-78-0) results

[Conclusion](#page-79-0)

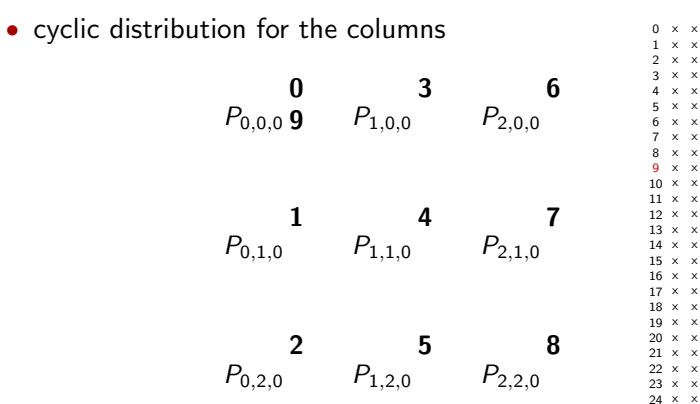

0 x x<br>1 x x  $\begin{array}{ccc} 1 & x & x \\ 2 & x & x \end{array}$  $2 \times x$ <br> $3 \times x$ 3 x x  $4 \times \times$ <br>5  $\times \times$  $5 \times x$ <br>6  $x \times x$  $6 \times x$ <br>  $7 \times x$  $7 \times x$ <br>8  $\times x$  $8 \times x$ <br> $9 \times x$  $\mathbf{x} \times \mathbf{x}$ 

25 x x 26 x x

#### G. Aupy

## • 2-level-cyclic distribution for the rows

8.0

- **[Introduction](#page-4-0)**
- The [Systolic-3D](#page-13-0) Algorithm
- [Platform and](#page-14-0) Data layout General [description](#page-45-0)
- [Implementation](#page-66-0)
- with PaRSEC
- [PaRSEC](#page-67-0) [Implementation](#page-69-0) details

#### **[Experimental](#page-71-0)** Evaluation

- [Experimental](#page-72-0) **Setup** [Performance](#page-78-0) results
- [Conclusion](#page-79-0)

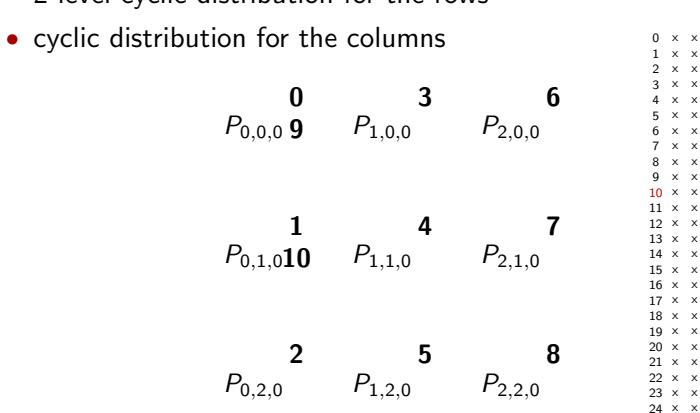

0 x x  $x \times$  $x - x$ 3 x x 4 x x 5 x x  $x - x$ 7 x x 8 x x  $x - x$ 10 x x  $x \times$ 12 x x  $x - x$ 14 x x 15 x x  $x - x$ 17 x x 18 x x 19 x x  $x - x$  $x \times$ 22 x x  $x - x$ 

25 x x 26 x x

## G. Aupy **[Introduction](#page-4-0)**

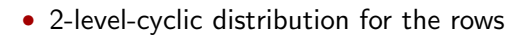

8.0

#### The [Systolic-3D](#page-13-0) Algorithm

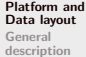

#### [Implementation](#page-66-0) with PaRSEC

[PaRSEC](#page-67-0) [Implementation](#page-69-0) details

#### [Experimental](#page-71-0) Evaluation

[Experimental](#page-72-0) **Setup** [Performance](#page-78-0) results

[Conclusion](#page-79-0)

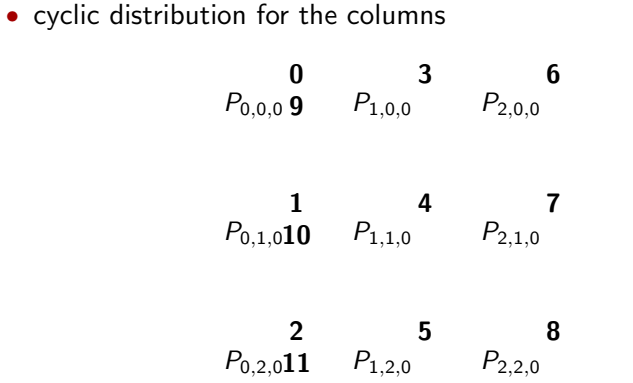

 $6 \times x$ <br>  $7 \times x$  $7 \times x$ <br>8  $x \times x$ 8 x x 9 x x 10 x x 11 x x 12 x x 13 x x 14 x x  $15 \times x$ 16 x x 17 x x 18 x x 19 x x 20 x x 21 x x 22 x x 23 x x 24 x x 25 x x 26 x x

 $\sim$ 

0 x x<br>1 x x  $\begin{array}{ccc} 1 & x & x \\ 2 & x & x \end{array}$  $2 \times x$ <br> $3 \times x$ 3 x x  $4 \times \times$ <br>5  $\times \times$  $5 \times x$ <br>6  $x \times x$ 

#### G. Aupy

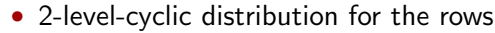

8.0

 $\Delta$ 

- **[Introduction](#page-4-0)**
- The [Systolic-3D](#page-13-0) Algorithm
- [Platform and](#page-14-0) Data layout General [description](#page-45-0)
- [Implementation](#page-66-0) with PaRSEC
- [PaRSEC](#page-67-0) [Implementation](#page-69-0) details

#### [Experimental](#page-71-0) Evaluation

[Experimental](#page-72-0) **Setup** [Performance](#page-78-0) results

[Conclusion](#page-79-0)

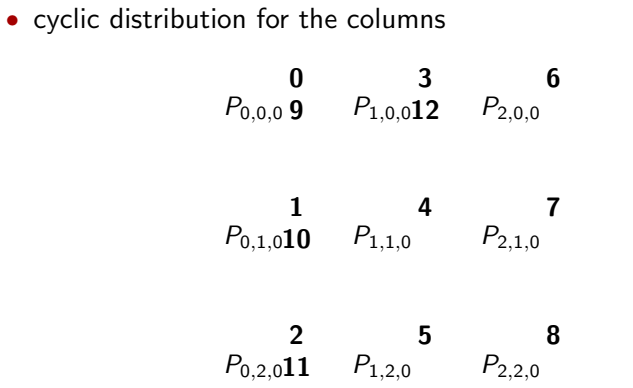

 $\Delta$ 

0 x x<br>1 x x  $\begin{array}{ccc} 1 & x & x \\ 2 & x & x \end{array}$  $2 \times x$ <br> $3 \times x$ 3 x x  $4 \times \times$ <br>5  $\times \times$  $5 \times x$ <br> $6 \times x$  $6 \times x$ <br>  $7 \times x$ 

#### G. Aupy

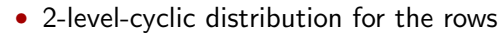

8.0

 $\Delta$ 

- **[Introduction](#page-4-0)** The
- [Systolic-3D](#page-13-0) Algorithm
- [Platform and](#page-14-0) Data layout General [description](#page-45-0)
- [Implementation](#page-66-0) with PaRSEC
- [PaRSEC](#page-67-0) [Implementation](#page-69-0) details

#### [Experimental](#page-71-0) Evaluation

[Experimental](#page-72-0) **Setup** [Performance](#page-78-0) results

[Conclusion](#page-79-0)

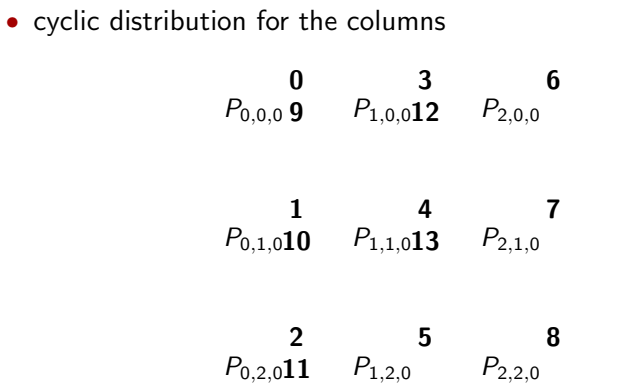

0 x x<br>1 x x  $\begin{array}{ccc} 1 & x & x \\ 2 & x & x \end{array}$  $2 \times x$ <br> $3 \times x$ 3 x x  $4 \times \times$ <br>5  $\times \times$  $5 \times x$ <br> $6 \times x$  $6 \times x$ <br>  $7 \times x$  $7 \times x$ <br>8  $x \times x$  $8 \times x$ <br> $9 \times x$  $\mathbf{x} \cdot \mathbf{x}$ 10 x x 11 x x 12 x x  $13 \times x$ 14 x x  $15 \times x$ 16 x x 17 x x 18 x x 19 x x 20 x x 21 x x 22 x x 23 x x 24 x x 25 x x 26 x x

 $\Delta$ 

#### G. Aupy

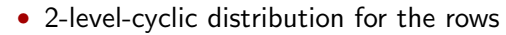

8.0

**[Introduction](#page-4-0)** 

#### The [Systolic-3D](#page-13-0) Algorithm

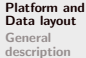

#### [Implementation](#page-66-0) with PaRSEC

[PaRSEC](#page-67-0) [Implementation](#page-69-0) details

#### [Experimental](#page-71-0) Evaluation

[Experimental](#page-72-0) **Setup** [Performance](#page-78-0) results

[Conclusion](#page-79-0)

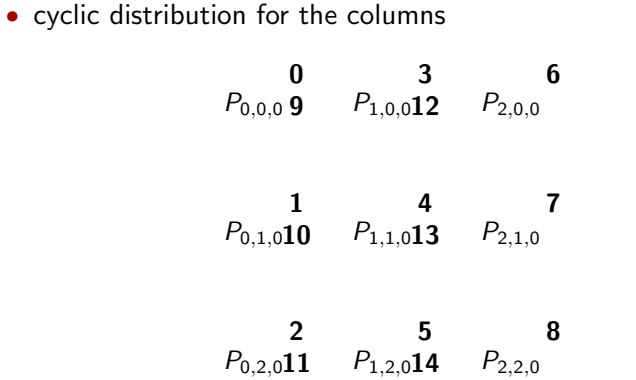

 $\sim$ 

0 x x<br>1 x x  $\begin{array}{ccc} 1 & x & x \\ 2 & x & x \end{array}$  $2 \times x$ <br> $3 \times x$ 3 x x  $4 \times \times$ <br>5  $\times \times$ 

#### G. Aupy

Introductio The [Systolic-3D](#page-13-0) Algorithm

General [description](#page-45-0) Implement

[PaRSEC](#page-67-0) Implementa details Experiment Evaluation Experiment Setup<sup>1</sup>

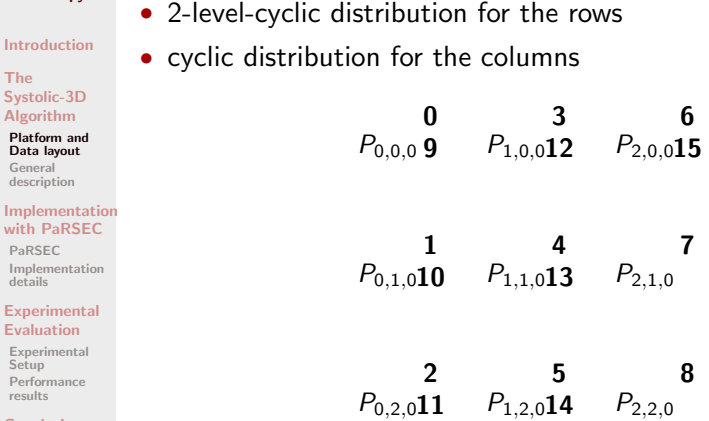

 $0 \times x$ <br> $1 \times x$  $\begin{array}{ccc} 1 & x & x \\ 2 & x & x \end{array}$  $2 \times x$ <br> $3 \times x$  $3 \times \times$ <br>4  $\times \times$  $4 \times \times$ <br>5  $\times \times$  $5 \times x$ <br> $6 \times x$  $6 \times x$ <br>  $7 \times x$  $7 \times x$ <br>8  $x \times x$ 8 x x  $\mathbf{x} \cdot \mathbf{x}$ 10 x x 11 x x 12 x x 13 x x 14 x x  $15 \times x$ 16 x x 17 x x 18 x x 19 x x 20 x x 21 x x 22 x x 23 x x 24 x x 25 x x 26 x x

8.0

results [Conclusion](#page-79-0)

#### G. Aupy

Introductio The [Systolic-3D](#page-13-0) Algorithm

General [description](#page-45-0) Implement

[PaRSEC](#page-67-0) Implementa details Experiment Evaluation Experiment Setup<sup>1</sup>

results [Conclusion](#page-79-0)

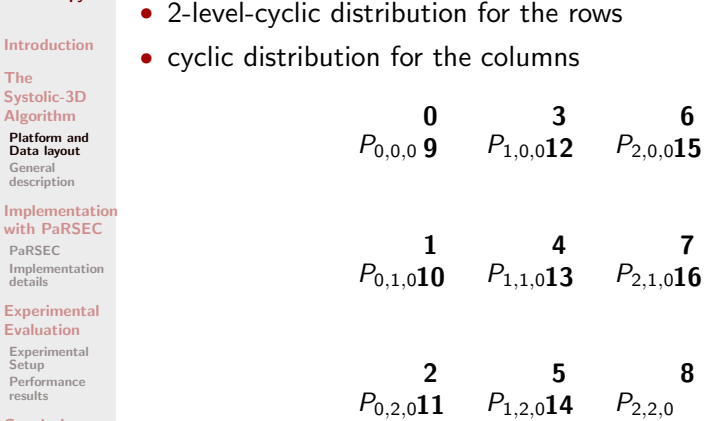

8.0

 $0 \times x$ <br> $1 \times x$  $\begin{array}{ccc} 1 & x & x \\ 2 & x & x \end{array}$  $2 \times x$ <br> $3 \times x$  $3 \times \times$ <br>4  $\times \times$  $4 \times \times$ <br>5  $\times \times$  $5 \times x$ <br> $6 \times x$  $6 \times x$ <br>  $7 \times x$  $7 \times x$ <br>8  $x \times x$ 8 x x 9 x x 10 x x 11 x x 12 x x 13 x x 14 x x  $15 \times x$  $16 \times x$ 17 x x 18 x x 19 x x 20 x x 21 x x 22 x x 23 x x 24 x x 25 x x 26 x x

 $\Delta$ 

#### G. Aupy

The

**General** 

Implemen

[PaRSEC](#page-67-0)

results

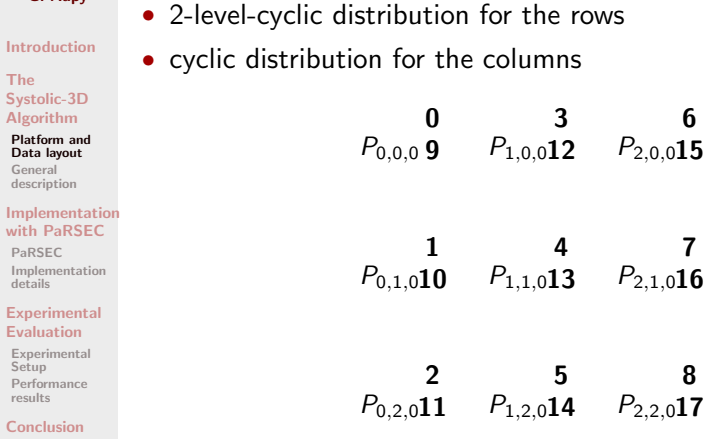

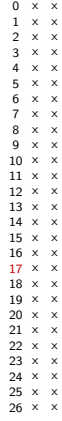

 $\Delta$ 

8.0

Ä  $\Delta$ 

#### G. Aupy

Data layout General [description](#page-45-0)

[PaRSEC](#page-67-0)

details Experiment Evaluation

Setup<sup>1</sup> [Performance](#page-78-0) results [Conclusion](#page-79-0)

The [Systolic-3D](#page-13-0) Algorithm

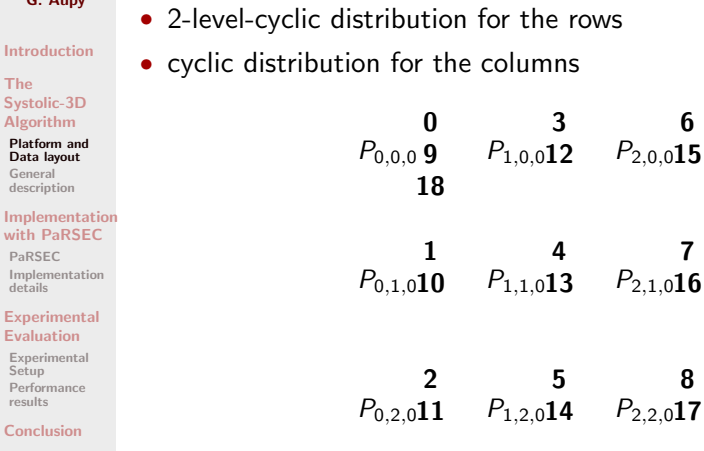

0 x x<br>1 x x  $\begin{array}{ccc} 1 & x & x \\ 2 & x & x \end{array}$  $2 \times x$ <br> $3 \times x$ 3 x x  $4 \times \times$ <br>5  $\times \times$  $5 \times x$ <br> $6 \times x$  $6 \times x$ <br>  $7 \times x$  $7 \times x$ <br>8  $x \times x$ 8 x x  $\mathbf{x} \times \mathbf{x}$ 10 x x 11 x x 12 x x 13 x x 14 x x 15 x x  $16 \times x$ 17 x x 18 x x 19 x x 20 x x 21 x x 22 x x 23 x x 24 x x  $25 \times x$ 26 x x
#### G. Aupy

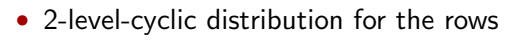

• cyclic distribution for the columns

[Introduction](#page-4-0) The Sys Alg

Ge de [Implementation](#page-66-0) with Pa [Implementation](#page-69-0) de Exp Eva

 $Pe$ res  $Co$ 

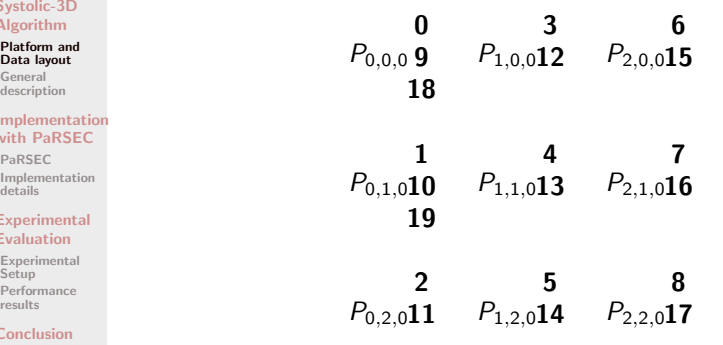

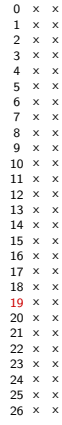

#### G. Aupy

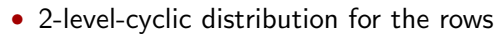

• cyclic distribution for the columns

8.0

[Introduction](#page-4-0)

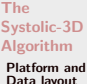

General [description](#page-45-0) Implementatio with PaRSEC [PaRSEC](#page-67-0) [Implementation](#page-69-0) details **[Experimental](#page-71-0)** Evaluation [Experimental](#page-72-0) **Setup** [Performance](#page-78-0) results [Conclusion](#page-79-0)

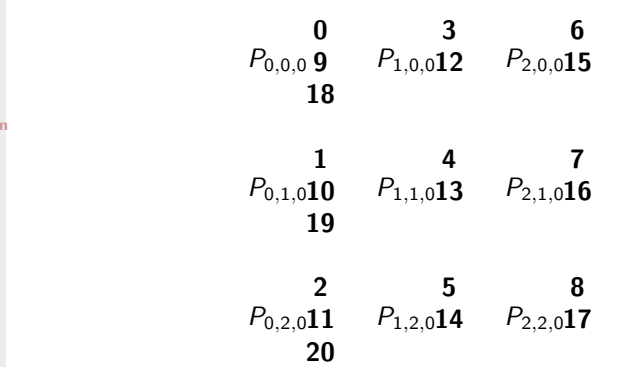

 $0 \times x$ <br> $1 \times x$ 

### G. Aupy [Introduction](#page-4-0)

with PaRSE [PaRSEC](#page-67-0)

details

Evaluation [Experimental](#page-72-0) Setup<sup>1</sup> [Performance](#page-78-0) results [Conclusion](#page-79-0)

The [Systolic-3D](#page-13-0) Algorithm [Platform and](#page-14-0) Data layout General [description](#page-45-0)

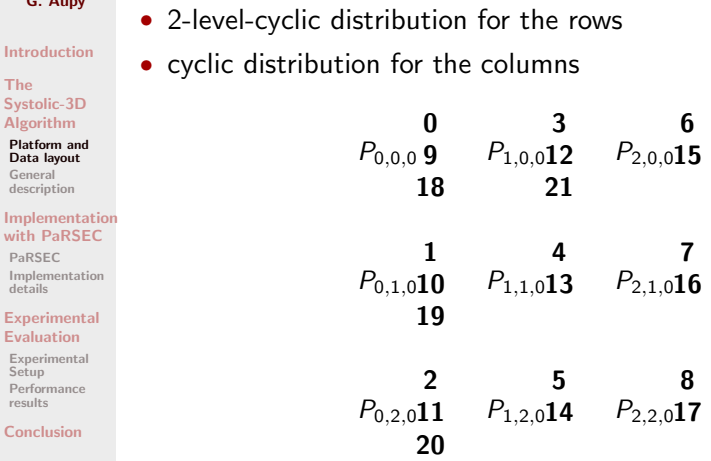

8.0

 $\Delta$ 

 $0 \times x$ <br> $1 \times x$  $\begin{array}{ccc} 1 & x & x \\ 2 & x & x \end{array}$  $2 \times x$ <br> $3 \times x$  $3 \times \times$ <br>4  $\times \times$  $4 \times \times$ <br>5  $\times \times$  $5 \times x$ <br> $6 \times x$  $6 \times x$ <br>  $7 \times x$  $7 \times x$ <br>8  $\times x$  $x \times$ 9 x x 10 x x 11 x x 12 x x 13 x x 14 x x 15 x x  $16 \times x$ 17 x x 18 x x 19 x x 20 x x 21 x x 22 x x 23 x x 24 x x 25 x x 26 x x

 $\Delta$ 

#### G. Aupy

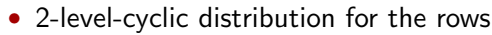

• cyclic distribution for the columns

[Introduction](#page-4-0)

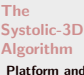

Data lay General descriptio Impleme with Pal [PaRSEC](#page-67-0) Implemen details Experim Evaluati

**Setup** Performa results Conclusi

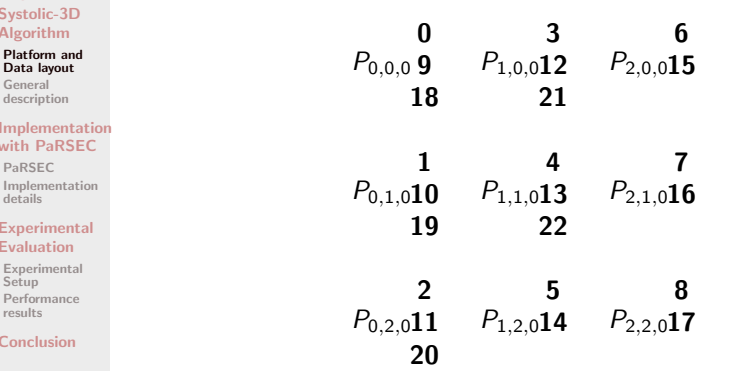

8.0

0 x x<br>1 x x  $\begin{array}{ccc} 1 & x & x \\ 2 & x & x \end{array}$  $2 \times x$ <br> $3 \times x$ 

#### G. Aupy

with PaRSE [PaRSEC](#page-67-0)

details **Experimenta** Evaluation [Experimental](#page-72-0) Setup<sup>1</sup> [Performance](#page-78-0) results [Conclusion](#page-79-0)

The [Systolic-3D](#page-13-0) Algorithm [Platform and](#page-14-0) Data layout General [description](#page-45-0)

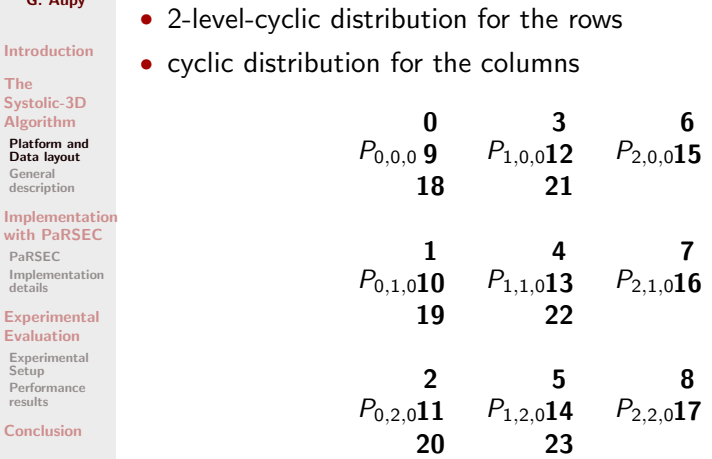

 $0 \times x$ <br> $1 \times x$  $\begin{array}{ccc} 1 & x & x \\ 2 & x & x \end{array}$  $2 \times x$ <br> $3 \times x$  $3 \times \times$ <br>4  $\times \times$  $4 \times \times$ <br>5  $\times \times$  $5 \times x$ <br> $6 \times x$  $6 \times x$ <br>  $7 \times x$  $7 \times x$ <br>8  $\times x$ 8 x x  $\mathbf{x} \cdot \mathbf{x}$ 10 x x 11 x x 12 x x 13 x x 14 x x 15 x x  $16 \times x$ 17 x x 18 x x 19 x x 20 x x 21 x x 22 x x 23 x x 24 x x  $25 \times x$ 26 x x

 $\Delta$ 

#### G. Aupy

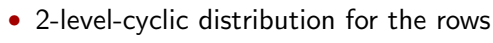

• cyclic distribution for the columns

[Introduction](#page-4-0) The<br>Syst<br>Algo

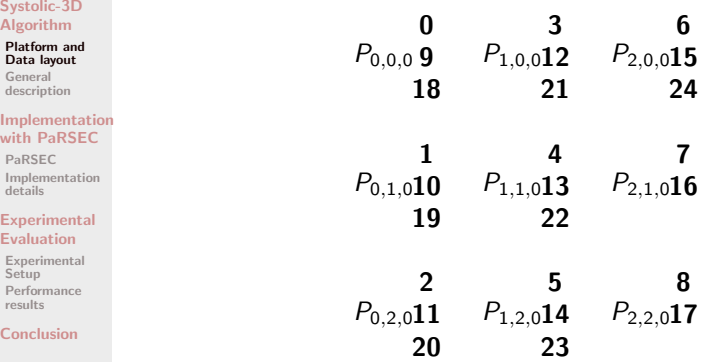

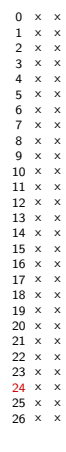

#### G. Aupy

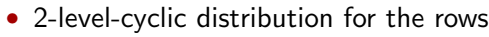

• cyclic distribution for the columns

[Introduction](#page-4-0)

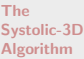

Platf Data Gene descr Imple with PaR<sup>S</sup> Imple detai Expe Evalu

Perfo resul Conc

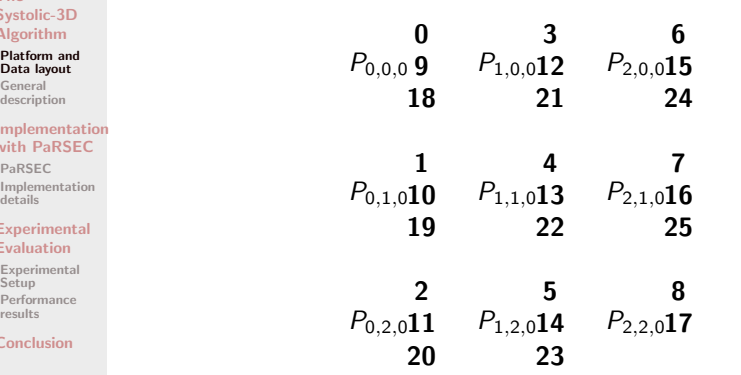

8.0

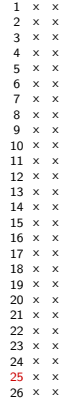

x x

#### G. Aupy

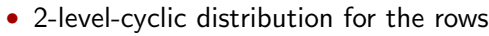

• cyclic distribution for the columns

**[Introduction](#page-4-0)** 

#### The [Systolic-3D](#page-13-0) A

C<sub>1</sub>

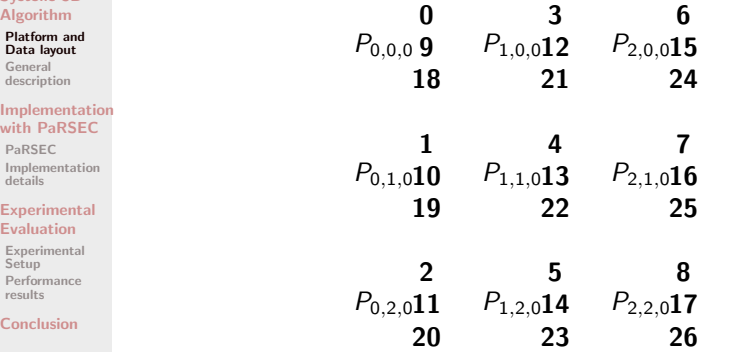

8.0

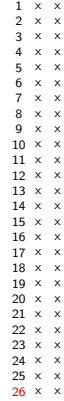

x x

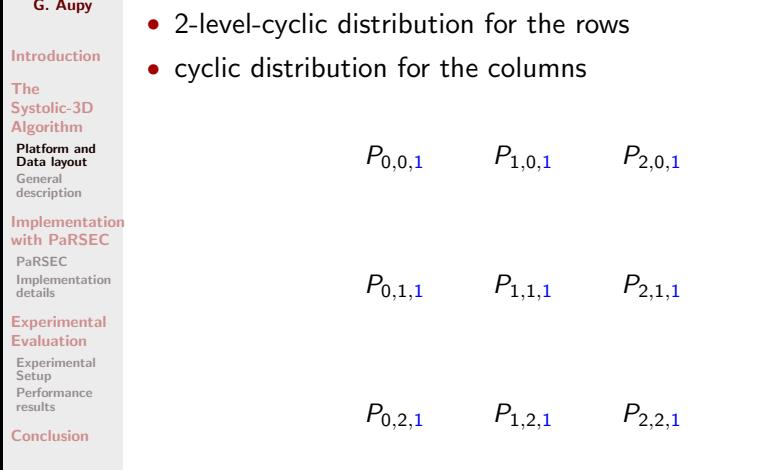

8.0

7 x x 8 x x  $9 \times x$  $10 \times x$ 11 x x 12 x x  $13 \times x$  $14 \times x$ 15  $\times$   $\times$  $16 \times x$  $17 \times x$ 18 x x  $19 \times x$  $20 \times x$ 21 x x  $22 \times x$  $23 \times x$  $24 \times x$ 25 x x  $26 \times x$ 

0 x x 1 x x 2 x x 3 x x  $4 \times x$ 5 x x  $6 \times x$ 

### G. Aupy

# The SYSTOLIC-3D algorithm

#### [Introduction](#page-4-0)

#### The [Systolic-3D](#page-13-0) Algorithm

[Platform and](#page-14-0) Data layout

General [description](#page-45-0)

#### [Implementation](#page-66-0) with PaRSEC

[PaRSEC](#page-67-0) [Implementation](#page-69-0) details

#### [Experimental](#page-71-0) Evaluation

[Experimental](#page-72-0) Setup [Performance](#page-78-0) results

<span id="page-45-0"></span>[Conclusion](#page-79-0)

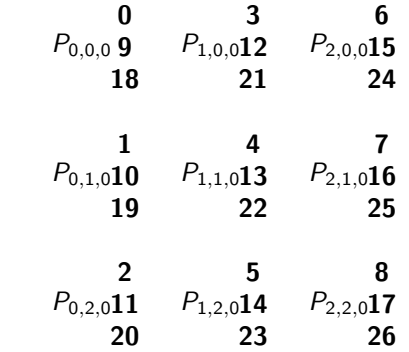

#### G. Aupy

#### [Introduction](#page-4-0)

#### The [Systolic-3D](#page-13-0) Algorithm

[Platform and](#page-14-0) Data layout

General [description](#page-45-0)

#### [Implementation](#page-66-0) with PaRSEC

[PaRSEC](#page-67-0) [Implementation](#page-69-0) details

#### [Experimental](#page-71-0) Evaluation

[Experimental](#page-72-0) Setup [Performance](#page-78-0) results

[Conclusion](#page-79-0)

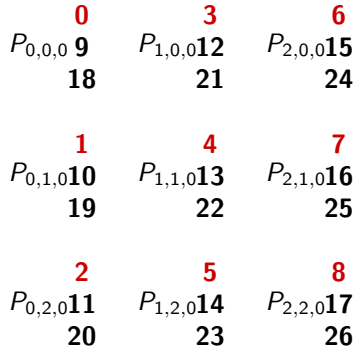

9.0

### The SYSTOLIC-3D algorithm

Systolic QR [with PaRSEC](#page-0-0)

#### G. Aupy

#### [Introduction](#page-4-0)

#### The [Systolic-3D](#page-13-0) Algorithm

[Platform and](#page-14-0) Data layout

General [description](#page-45-0)

#### [Implementation](#page-66-0) with PaRSEC

[PaRSEC](#page-67-0) [Implementation](#page-69-0) details

#### **[Experimental](#page-71-0)** Evaluation

[Experimental](#page-72-0) Setup [Performance](#page-78-0) results

[Conclusion](#page-79-0)

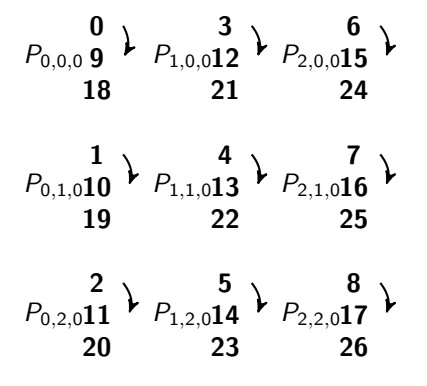

### The SYSTOLIC-3D algorithm

Systolic QR [with PaRSEC](#page-0-0)

G. Aupy

[Introduction](#page-4-0)

#### The [Systolic-3D](#page-13-0) Algorithm

[Platform and](#page-14-0) Data layout

General [description](#page-45-0)

#### [Implementation](#page-66-0) with PaRSEC

[PaRSEC](#page-67-0) [Implementation](#page-69-0) details

#### [Experimental](#page-71-0) Evaluation

[Experimental](#page-72-0) Setup [Performance](#page-78-0) results

[Conclusion](#page-79-0)

$$
P_{0,0,0} \n\begin{array}{c}\n0 \\
0 \\
18\n\end{array}\n\left.\begin{array}{c}\n3 \\
P_{1,0,0}12 \\
21\n\end{array}\right\}\n\left.\begin{array}{c}\n6 \\
P_{2,0,0}15 \\
24\n\end{array}\right\}
$$
\n
$$
P_{0,1,0}10 \n\begin{array}{c}\n1 \\
P_{1,1,0}13 \\
22\n\end{array}\n\left.\begin{array}{c}\n7 \\
P_{2,1,0}16 \\
25\n\end{array}\right\}
$$
\n
$$
P_{0,2,0}11 \n\begin{array}{c}\n5 \\
P_{1,2,0}14 \\
23\n\end{array}\n\left.\begin{array}{c}\n8 \\
P_{2,2,0}17 \\
26\n\end{array}\right\}
$$

#### G. Aupy

#### [Introduction](#page-4-0)

#### The [Systolic-3D](#page-13-0) Algorithm

[Platform and](#page-14-0) Data layout

General [description](#page-45-0)

#### [Implementation](#page-66-0) with PaRSEC

[PaRSEC](#page-67-0) [Implementation](#page-69-0) details

#### **[Experimental](#page-71-0)** Evaluation

[Experimental](#page-72-0) Setup [Performance](#page-78-0) results

[Conclusion](#page-79-0)

#### $P_{0,0,0}$  $P_{0,1,0}$  $P_{1,0,0}$  $P_{1,1,0}$  $P_{2,0,0}$  $P_{2,1,0}$  $\mathbf{0}$ 1 3 4 6 7

 $P_{0,2,0}$  $P_{1,2,0}$  $P_{2,2,0}$ 2 5 8

9.0

#### G. Aupy

#### [Introduction](#page-4-0)

#### The [Systolic-3D](#page-13-0) Algorithm

[Platform and](#page-14-0) Data layout

General [description](#page-45-0)

#### [Implementation](#page-66-0) with PaRSEC

[PaRSEC](#page-67-0) [Implementation](#page-69-0) details

#### **[Experimental](#page-71-0)** Evaluation

[Experimental](#page-72-0) Setup [Performance](#page-78-0) results

[Conclusion](#page-79-0)

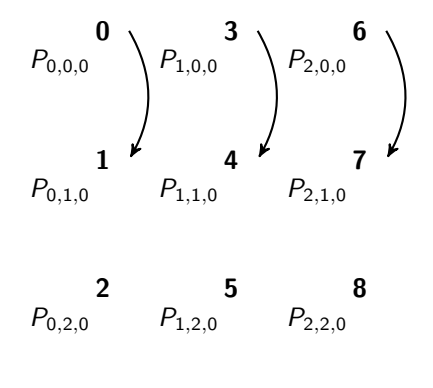

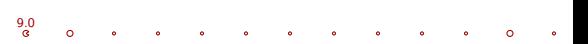

#### G. Aupy

#### [Introduction](#page-4-0)

#### The [Systolic-3D](#page-13-0) Algorithm

[Platform and](#page-14-0) Data layout

General [description](#page-45-0)

#### [Implementation](#page-66-0) with PaRSEC

[PaRSEC](#page-67-0) [Implementation](#page-69-0) details

#### **[Experimental](#page-71-0)** Evaluation

[Experimental](#page-72-0) Setup [Performance](#page-78-0) results

[Conclusion](#page-79-0)

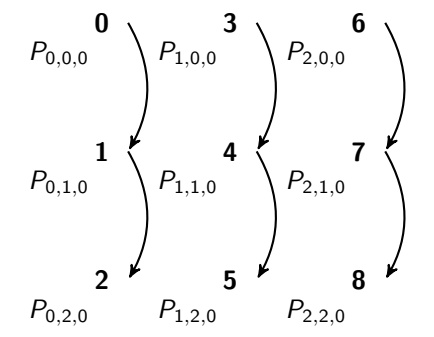

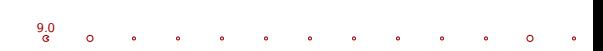

#### G. Aupy

# The SYSTOLIC-3D algorithm

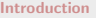

#### The [Systolic-3D](#page-13-0) Algorithm

[Platform and](#page-14-0) Data layout

General [description](#page-45-0)

#### [Implementation](#page-66-0) with PaRSEC

[PaRSEC](#page-67-0) [Implementation](#page-69-0) details

#### [Experimental](#page-71-0) Evaluation

[Experimental](#page-72-0) Setup [Performance](#page-78-0) results

[Conclusion](#page-79-0)

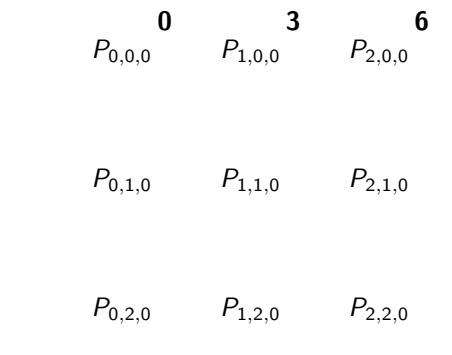

#### G. Aupy

# The SYSTOLIC-3D algorithm

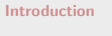

#### The [Systolic-3D](#page-13-0) Algorithm

[Platform and](#page-14-0) Data layout

General [description](#page-45-0)

#### [Implementation](#page-66-0) with PaRSEC

[PaRSEC](#page-67-0) [Implementation](#page-69-0) details

#### **[Experimental](#page-71-0)** Evaluation

[Experimental](#page-72-0) **Setup** [Performance](#page-78-0) results

[Conclusion](#page-79-0)

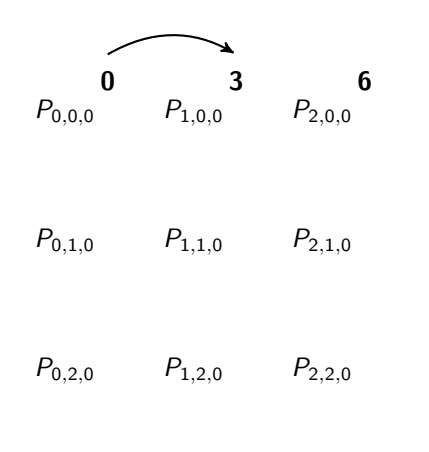

### G. Aupy [Introduction](#page-4-0)

The [Systolic-3D](#page-13-0) Algorithm [Platform and](#page-14-0) Data layout General [description](#page-45-0)

[PaRSEC](#page-67-0)

details

Evaluation [Experimental](#page-72-0) **Setup** [Performance](#page-78-0) results [Conclusion](#page-79-0)

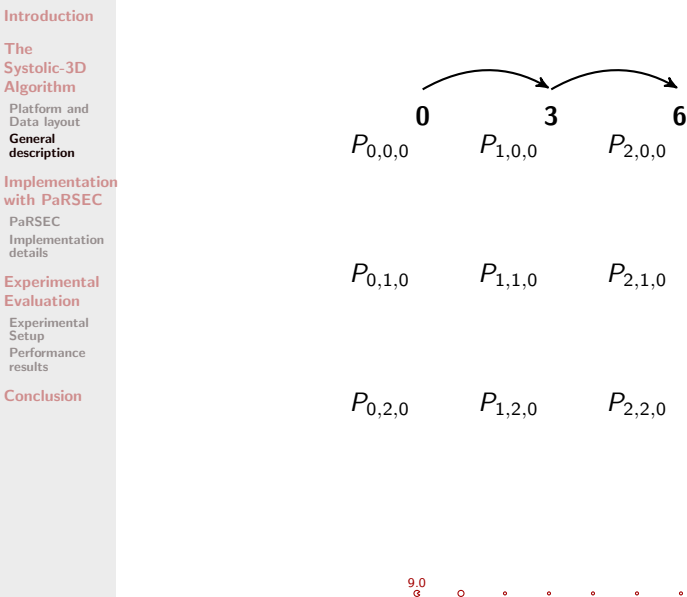

Intro The Systo Algor Platfo Data Gene descr Imple with PaRS Imple detail Expe Evalu

Perfo result Conc

# The SYSTOLIC-3D algorithm

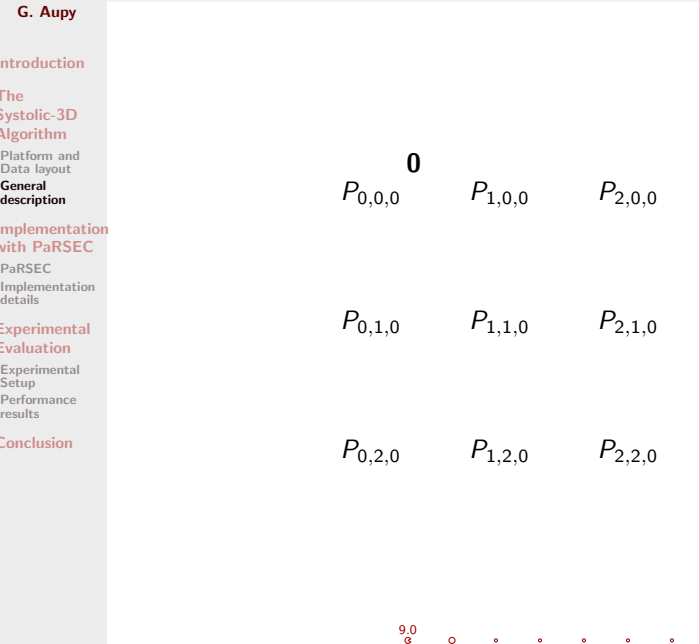

 $\sim$ 

#### G. Aupy

#### Introduction

The Systolic-3D Algorithm

Platform and Data layout

General description

#### Implementation with PaRSEC

PaRSEC Implementation details

#### **Experimental** Evaluation

Experimental Setup Performance results

Conclusion

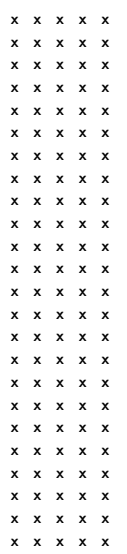

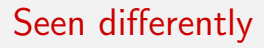

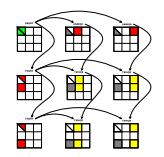

#### G. Aupy

#### Introduction

The Systolic-3D Algorithm

Platform and Data layout

General description

#### Implementation with PaRSEC

PaRSEC Implementation details

#### **Experimental** Evaluation

Experimental Setup Performance results

Conclusion

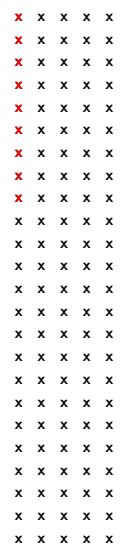

 $10.0$ 7

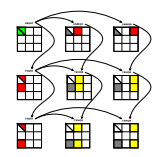

#### G. Aupy

#### Introduction

The Systolic-3D Algorithm

Platform and Data lavout

General description

#### Implementation with PaRSEC

PaRSEC Implementation details

#### Experimental Evaluation

Experimental Setup Performance results

Conclusion

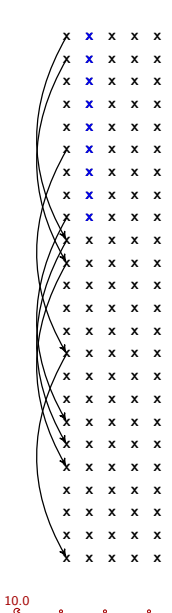

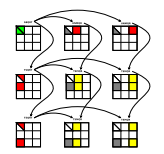

#### G. Aupy

#### Introduction

The Systolic-3D Algorithm

Platform and Data layout

General description

#### Implementation with PaRSEC

PaRSEC Implementation details

#### **Experimental** Evaluation

Experimental Setup Performance results

Conclusion

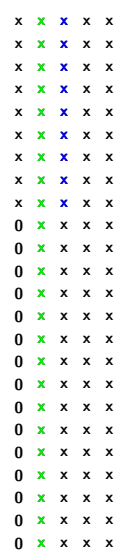

 $10.0$ "

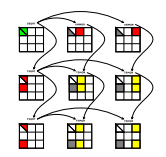

#### G. Aupy

#### Introduction

The Systolic-3D Algorithm

Platform and Data layout

General description

#### Implementation with PaRSEC

PaRSEC Implementation details

#### **Experimental** Evaluation

Experimental Setup Performance results

Conclusion

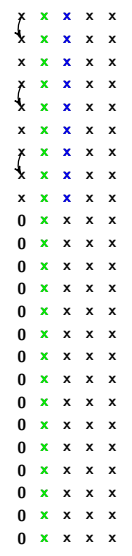

 $10.0$ "

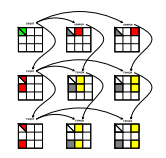

#### G. Aupy

#### Introduction

#### The Systolic-3D Algorithm

Platform and Data layout

General description

#### Implementation with PaRSEC

PaRSEC Implementation details

#### **Experimental** Evaluation

Experimental Setup Performance results

Conclusion

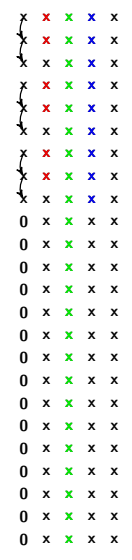

 $10.0$ "

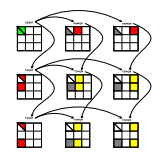

#### G. Aupy

#### Introduction

The Systolic-3D Algorithm

Platform and Data layout

General description

#### Implementation with PaRSEC

PaRSEC Implementation details

#### Experimental Evaluation

Experimental Setup Performance results

Conclusion

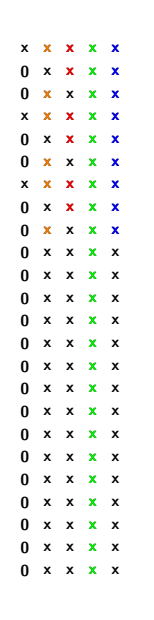

 $10.0$ 7

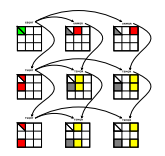

#### G. Aupy

#### Introduction

The Systolic-3D Algorithm

Platform and Data layout

General description

#### Implementation with PaRSEC

PaRSEC Implementation details

#### Experimental Evaluation

Experimental Setup Performance results

Conclusion

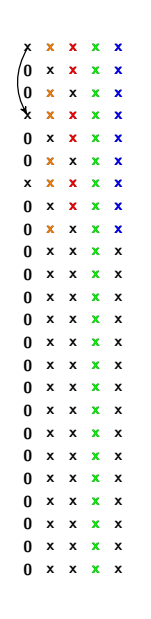

 $10.0$ 7

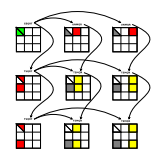

#### G. Aupy

#### Introduction

The Systolic-3D Algorithm

Platform and Data layout

General description

#### Implementation with PaRSEC

PaRSEC Implementation details

#### **Experimental** Evaluation

Experimental Setup Performance results

Conclusion

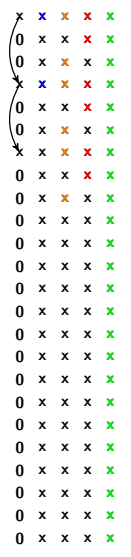

 $10.0$ "

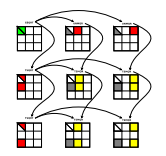

#### G. Aupy

#### Introduction

The Systolic-3D Algorithm

Platform and Data layout

General description

#### Implementation with PaRSEC

PaRSEC Implementation details

#### **Experimental** Evaluation

Experimental Setup Performance results

Conclusion

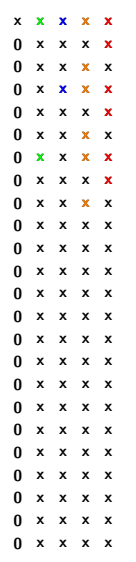

 $10.0$ "

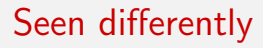

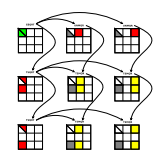

G. Aupy

#### [Introduction](#page-4-0)

The [Systolic-3D](#page-13-0) Algorithm

[Platform and](#page-14-0) Data layout General [description](#page-45-0)

### [Implementation](#page-66-0) with PaRSEC

[PaRSEC](#page-67-0) [Implementation](#page-69-0) details

#### **[Experimental](#page-71-0)** Evaluation

[Experimental](#page-72-0) Setup [Performance](#page-78-0) results

[Conclusion](#page-79-0)

### 1 [Introduction](#page-4-0)

**2** The SYSTOLIC-3D Algorithm [Platform and Data layout](#page-14-0) [General description](#page-45-0)

### **3** [Implementation with PaRSEC](#page-66-0) [PaRSEC](#page-67-0) [Implementation details](#page-69-0)

11.0

4 [Experimental Evaluation](#page-71-0) [Experimental Setup](#page-72-0) [Performance results](#page-78-0)

### <span id="page-66-0"></span>**[Conclusion](#page-79-0)**

#### G. Aupy

# PaRSEC

#### [Introduction](#page-4-0)

#### The [Systolic-3D](#page-13-0) Algorithm

[Platform and](#page-14-0) Data layout General [description](#page-45-0)

#### [Implementation](#page-66-0) with PaRSEC

#### [PaRSEC](#page-67-0)

[Implementation](#page-69-0) details

#### **[Experimental](#page-71-0)** Evaluation

[Experimental](#page-72-0) Setup [Performance](#page-78-0) results

#### <span id="page-67-0"></span>[Conclusion](#page-79-0)

### • The PaRSEC environment

- $\hookrightarrow$  we just specify the task graph
- $\hookrightarrow$  deals with MPI communications and shared memory accesses
- It is sufficient to give an abstract representation of all the tasks (elimination and updates)  $\hookrightarrow$  It is sufficient to give the elimination list.

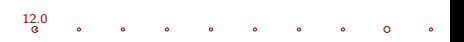

#### G. Aupy

# PaRSEC

#### [Introduction](#page-4-0)

#### The [Systolic-3D](#page-13-0) Algorithm

[Platform and](#page-14-0) Data layout General [description](#page-45-0)

#### [Implementation](#page-66-0) with PaRSEC

#### [PaRSEC](#page-67-0)

[Implementation](#page-69-0) details

#### **[Experimental](#page-71-0)** Evaluation

[Experimental](#page-72-0) Setup [Performance](#page-78-0) results

#### [Conclusion](#page-79-0)

### • The PaRSEC environment

- $\hookrightarrow$  we just specify the task graph
- $\hookrightarrow$  deals with MPI communications and shared memory accesses
- It is sufficient to give an abstract representation of all the tasks (elimination and updates)
	- $\hookrightarrow$  It is sufficient to give the elimination list.

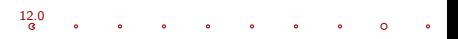

#### G. Aupy

[Introduction](#page-4-0)

#### The [Systolic-3D](#page-13-0) Algorithm

[Platform and](#page-14-0) Data layout General [description](#page-45-0)

#### [Implementation](#page-66-0) with PaRSEC

[PaRSEC](#page-67-0) [Implementation](#page-69-0) details

#### **[Experimental](#page-71-0)** Evaluation

[Experimental](#page-72-0) Setup [Performance](#page-78-0) results

<span id="page-69-0"></span>[Conclusion](#page-79-0)

Limited effort, we only implemented a few functions that are used by PaRSEC to generate the dependency graph:

- CurPiv $(i, k)$ , returns the pivot for row i at step k;
- NextPiv(pivot,  $k$ , start), returns the next row that use "pivot" as a pivot in step  $k$  after "start";
- PrevPiv(pivot,  $k$ , start), returns the previous row that use "pivot" as a pivot in step  $k$  before "start";

Using these functions, PaRSEC is able to construct a dependency graph between the different tiles in order to run the algorithm as efficiently as possible.

#### G. Aupy

[Introduction](#page-4-0)

The [Systolic-3D](#page-13-0) Algorithm

[Platform and](#page-14-0) Data layout General [description](#page-45-0)

[Implementation](#page-66-0) with PaRSEC

[PaRSEC](#page-67-0) [Implementation](#page-69-0) details

#### **[Experimental](#page-71-0)** Evaluation

[Experimental](#page-72-0) Setup [Performance](#page-78-0) results

[Conclusion](#page-79-0)

Limited effort, we only implemented a few functions that are used by PaRSEC to generate the dependency graph:

- CurPiv $(i, k)$ , returns the pivot for row i at step k;
- NextPiv(pivot,  $k$ , start), returns the next row that use "pivot" as a pivot in step  $k$  after "start";
- PrevPiv(pivot,  $k$ , start), returns the previous row that use "pivot" as a pivot in step  $k$  before "start";

Using these functions, PaRSEC is able to construct a dependency graph between the different tiles in order to run the algorithm as efficiently as possible.

G. Aupy

#### [Introduction](#page-4-0)

The [Systolic-3D](#page-13-0) Algorithm

[Platform and](#page-14-0) Data layout General [description](#page-45-0)

#### [Implementation](#page-66-0) with PaRSEC

[PaRSEC](#page-67-0) [Implementation](#page-69-0) details

#### **[Experimental](#page-71-0)** Evaluation

[Experimental](#page-72-0) Setup [Performance](#page-78-0) results

[Conclusion](#page-79-0)

### 1 [Introduction](#page-4-0)

**2** The SYSTOLIC-3D Algorithm [Platform and Data layout](#page-14-0) [General description](#page-45-0)

[Implementation with PaRSEC](#page-66-0) [PaRSEC](#page-67-0) [Implementation details](#page-69-0)

**4** [Experimental Evaluation](#page-71-0) [Experimental Setup](#page-72-0) [Performance results](#page-78-0)

<span id="page-71-0"></span>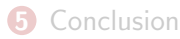

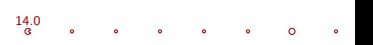
### G. Aupy

# Kraken Supercomputer

#### [Introduction](#page-4-0)

#### The [Systolic-3D](#page-13-0) Algorithm

[Platform and](#page-14-0) Data layout General [description](#page-45-0)

#### [Implementation](#page-66-0) with PaRSEC

[PaRSEC](#page-67-0) [Implementation](#page-69-0) details

#### **[Experimental](#page-71-0)** Evaluation

#### [Experimental](#page-72-0) Setup

[Performance](#page-78-0) results

<span id="page-72-0"></span>[Conclusion](#page-79-0)

All runs were done on the Kraken supercomputer at the National Institute for Computational Science.

- a Cray XT5 system
- 9048 computing nodes that each contain
	- two 2.6 GHz sixcore AMD Opteron (Istanbul) processors,
	- 16 GB of memory and the Cray SeaStar2+ interconnect.

15.0

• the experiments presented here used up to 1989 nodes ( $\approx$ one fifth of the machine).

### G. Aupy

 $16.0$ 

#### [Introduction](#page-4-0)

#### The [Systolic-3D](#page-13-0) Algorithm

[Platform and](#page-14-0) Data layout General [description](#page-45-0)

#### [Implementation](#page-66-0) with PaRSEC

[PaRSEC](#page-67-0) [Implementation](#page-69-0) details

#### **[Experimental](#page-71-0)** Evaluation

#### [Experimental](#page-72-0) **Setup**

[Performance](#page-78-0) results

#### [Conclusion](#page-79-0)

- small matrices, of size  $M = N = 10, 368$ ;
- medium matrices, of size  $M = N = 20,736$ ;
- large matrices, of size  $M = N = 41,472$ .

#### G. Aupy

#### [Introduction](#page-4-0)

#### The [Systolic-3D](#page-13-0) Algorithm

[Platform and](#page-14-0) Data layout General [description](#page-45-0)

#### [Implementation](#page-66-0) with PaRSEC

[PaRSEC](#page-67-0) [Implementation](#page-69-0) details

#### **[Experimental](#page-71-0)** Evaluation

#### [Experimental](#page-72-0) Setup

[Performance](#page-78-0) results

[Conclusion](#page-79-0)

## • SYSTOLIC-3D

- HQR which was also implemented using the PaRSEC software, with different variants:
	- $HQR-FLAT$  uses the  $FLATTREE$  reduction; HQR-Fibo uses the Fibonacci reduction; HQR-BINARY uses the BINARYTREE reduction; HQR-GREEDY uses the GREEDY reduction.
	- Note that  $\rm HQR$  uses a 2D-processor grid, we use  $T$  nodes configured as a  $(pq) \times r$  2D grid.

17.0

Algorithms tested

• SYSTOLIC-2D is a variant of SYSTOLIC-3D where  $q$  is set to 1 and then runs on a 2D grid of size  $(pq) \times r$ .

#### G. Aupy

# Algorithms tested

#### [Introduction](#page-4-0)

#### The [Systolic-3D](#page-13-0) Algorithm

[Platform and](#page-14-0) Data layout General [description](#page-45-0)

#### [Implementation](#page-66-0) with PaRSEC

[PaRSEC](#page-67-0) [Implementation](#page-69-0) details

#### **[Experimental](#page-71-0)** Evaluation

#### [Experimental](#page-72-0) Setup

[Performance](#page-78-0) results

#### [Conclusion](#page-79-0)

There is no guarantee, that the nodes assigned to the experiment will form the desired 3D torus. To the best of our knowledge, the only way to guarantee it is by booking the entire platform.

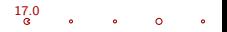

### G. Aupy

# Algorithms tested

#### [Introduction](#page-4-0)

#### The [Systolic-3D](#page-13-0) Algorithm

[Platform and](#page-14-0) Data layout General [description](#page-45-0)

#### [Implementation](#page-66-0) with PaRSEC

[PaRSEC](#page-67-0) [Implementation](#page-69-0) details

#### **[Experimental](#page-71-0)** Evaluation

#### [Experimental](#page-72-0) Setup

[Performance](#page-78-0) results

[Conclusion](#page-79-0)

There is no guarantee, that the nodes assigned to the experiment will form the desired 3D torus. To the best of our knowledge, the only way to guarantee it is by booking the entire platform.

For each number of node  $T$ , we had to define ourselves the values of  $(p, q, r)$ .

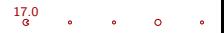

#### G. Aupy

#### [Introduction](#page-4-0)

#### The [Systolic-3D](#page-13-0) Algorithm

[Platform and](#page-14-0) Data layout General [description](#page-45-0)

#### [Implementation](#page-66-0) with PaRSEC

[PaRSEC](#page-67-0) [Implementation](#page-69-0) details

### **[Experimental](#page-71-0)** Evaluation

#### [Experimental](#page-72-0) Setup

[Performance](#page-78-0) results

[Conclusion](#page-79-0)

# We compare with the following algorithms from the literature on the very same hardware:

- SYSTOLIC-1D a virtual systolic array decomposition. As its name indicates, it targets a 1D-linear array of processors.
- HPL  $4/3$   $N^3$  is the virtual performance of the High Performance Linpack LU factorization using the flops count of QR:  $O(\frac{4}{3}N^3)$ .
- LIBSCI QR is the QR factorization from ScaLAPACK used in the Cray Scientific Library.
- HPL  $2/3$   $N^3$  is the High Performance Linpack LU factorization with the actual flops count of LU:  $O(\frac{2}{3}N^3)$ .

# Algorithms tested

17.0

## G. Aupy

### [Introduction](#page-4-0)

#### The [Systolic-3D](#page-13-0) Algorithm

[Platform and](#page-14-0) Data layout General [description](#page-45-0)

#### [Implementation](#page-66-0) with PaRSEC

[PaRSEC](#page-67-0) [Implementation](#page-69-0) details

#### **[Experimental](#page-71-0)** Evaluation

[Experimental](#page-72-0) Setup

[Performance](#page-78-0) results

[Conclusion](#page-79-0)

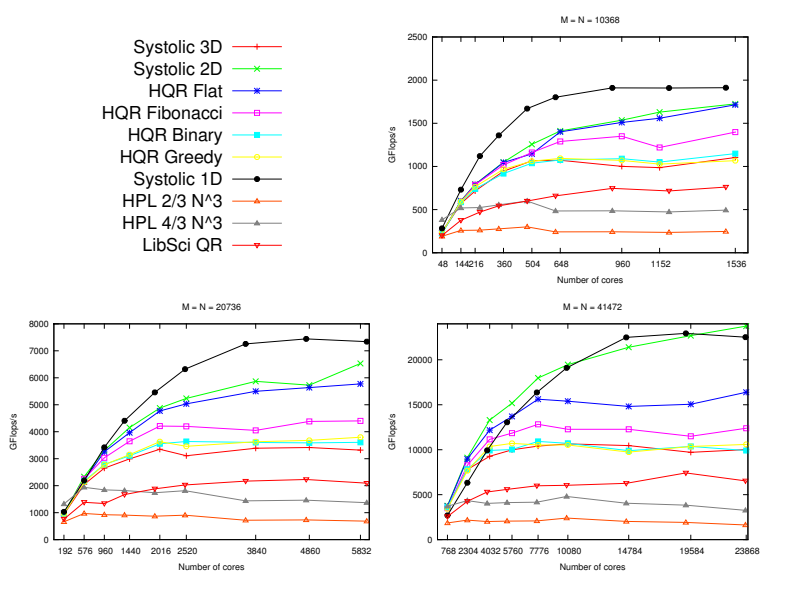

<span id="page-78-0"></span>Figure : Performance of the various algorithms for different problem sizes.

G. Aupy

#### [Introduction](#page-4-0)

The [Systolic-3D](#page-13-0) Algorithm

[Platform and](#page-14-0) Data layout General [description](#page-45-0)

[Implementation](#page-66-0) with PaRSEC

[PaRSEC](#page-67-0) [Implementation](#page-69-0) details

#### **[Experimental](#page-71-0)** Evaluation

[Experimental](#page-72-0) Setup [Performance](#page-78-0) results

[Conclusion](#page-79-0)

# 1 [Introduction](#page-4-0)

**2** The SYSTOLIC-3D Algorithm [Platform and Data layout](#page-14-0) [General description](#page-45-0)

**3** [Implementation with PaRSEC](#page-66-0) [PaRSEC](#page-67-0) [Implementation details](#page-69-0)

4 [Experimental Evaluation](#page-71-0) [Experimental Setup](#page-72-0) [Performance results](#page-78-0)

<span id="page-79-0"></span>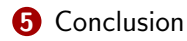

#### G. Aupy

#### [Introduction](#page-4-0)

#### The [Systolic-3D](#page-13-0) Algorithm

[Platform and](#page-14-0) Data layout General [description](#page-45-0)

#### [Implementation](#page-66-0) with PaRSEC

[PaRSEC](#page-67-0) [Implementation](#page-69-0) details

### **[Experimental](#page-71-0)** Evaluation

[Experimental](#page-72-0) Setup [Performance](#page-78-0) results

### [Conclusion](#page-79-0)

- A systolic QR factorization algorithm, SYSTOLIC-3D, aiming at minimizing communications in reduction trees
- Main limitation to fully validate the experiments is the lack of possibility to reserve an actual 3D torus architecture on the Kraken supercomputer.
- Performance of SYSTOLIC-3D, together with its 2D counterpart, is very encouraging:

 $\rightarrow$  dramatically outperforms  ${\rm LIBSCI}$  QR and  ${\rm HPL}$   $4/3$   ${\sf N}^3,$ the vendor QR factorization implementations on Kraken, and also  $\text{HPL } 2/3 \, \text{N}^3$ , the widely-used LU factorization routine (despite its favorable flop count)

Conclusion

#### G. Aupy

# Conclusion

#### [Introduction](#page-4-0)

#### The [Systolic-3D](#page-13-0) Algorithm

[Platform and](#page-14-0) Data layout General [description](#page-45-0)

#### [Implementation](#page-66-0) with PaRSEC

[PaRSEC](#page-67-0) [Implementation](#page-69-0) details

#### **[Experimental](#page-71-0)** Evaluation

[Experimental](#page-72-0) Setup [Performance](#page-78-0) results

[Conclusion](#page-79-0)

## PaRSEC is easy to use!

It enabled us to experiment with complex, hierarchical QR algorithms, without paying the price of lengthy and complex development efforts in distributed memory software engineering.

### G. Aupy

#### [Introduction](#page-4-0)

#### The [Systolic-3D](#page-13-0) Algorithm

[Platform and](#page-14-0) Data layout General [description](#page-45-0)

#### [Implementation](#page-66-0) with PaRSEC

[PaRSEC](#page-67-0) [Implementation](#page-69-0) details

#### [Experimental](#page-71-0) Evaluation

[Experimental](#page-72-0) Setup<sup>1</sup> [Performance](#page-78-0) results

#### [Conclusion](#page-79-0)

## Thanks for listening. Enjoy the buffet!